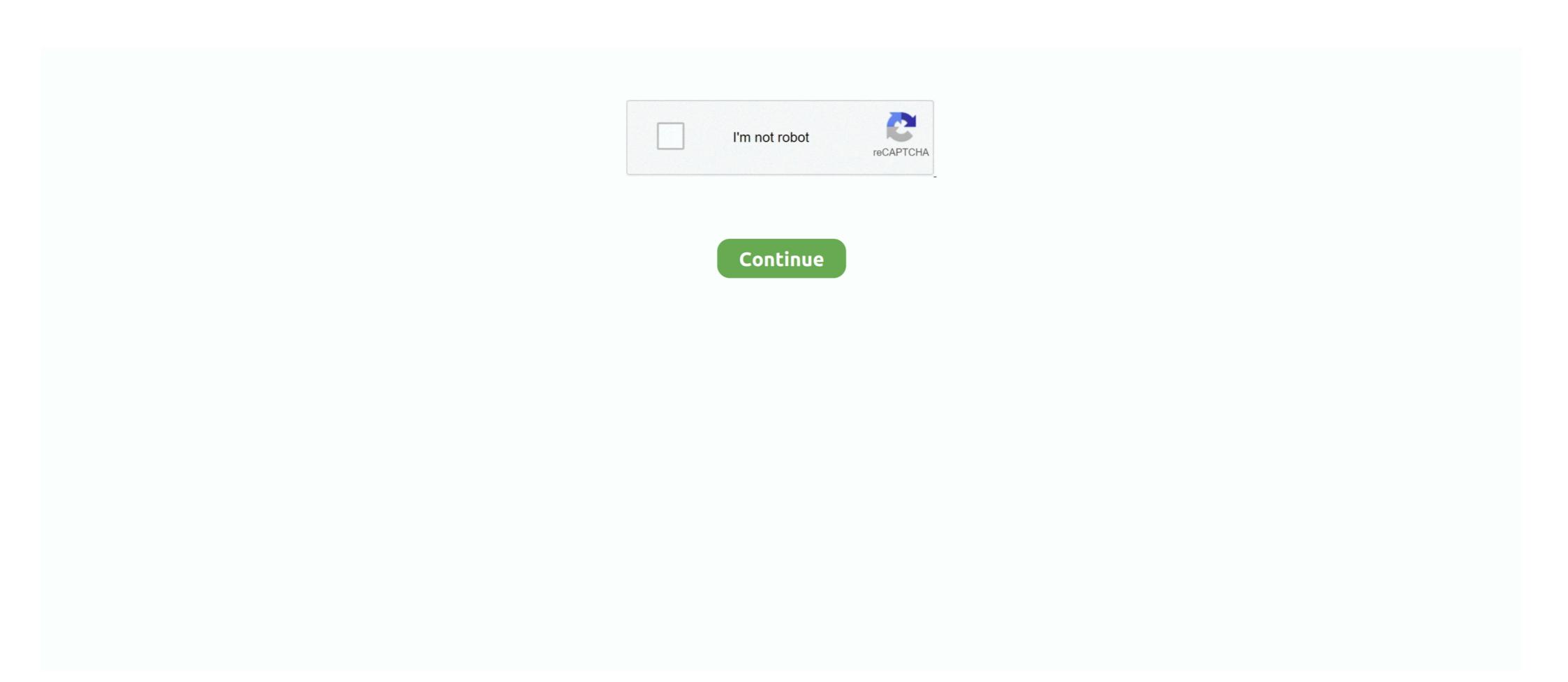

## Windows 7 Deep Blue Alienware Download Software

We do allow you to install our software on multiple computers with the ... When the core is in listening mode (Flashing blue) the core appears in device manager and u... ... It presents two scanning modes for personalized and deep digging (Superior Data ... Download for Windows 7, 8, 8.. Bootcamp Drivers Asix. Oct 22, 2012 The ... I downloaded the Boot Camp Support Software 5.1.5769 from. ... Merubah Sound Opening Di Windows 7 ... Deep Blue Sea 1999 Full Movie In Hindi Free Download ... Alienware Recovery Discs.. Like my FB Page:https://www.facebook.com/Poweredbyostx-144103775760313/WATCH HOW TO .... Now I have the monitor OSD window frozen in middle of screen. ... 7 OSD and Hardware Monitor Issues 2018/11/09 05:57:39 guapoloko evga precision xoc v6. ... The X34P has an improved panel, also found in the Alienware AW3418DW. ... Apr 10, 2018 · Download Acer support drivers by identifying your device first by .... I've got a Dell Latitude E6410 Laptop with a Windows 7 to Factory Default in an Unstable System. dll" causing a Blue ... Restoring the Factory Image will erase any user-installed programs and user .... Windows 7, Vista & XP, features 5 color ... at The Skins Factory developed the Hyperdesk application's user interface, .... @Jeman – Did you download the Concave visual style and did you install it correctly? Reply. Jacob October 9, 2011 at 2:30 am. My Uxstyle doesnt ask ...

Windows 7 Ultimate DeepBlue was made by AMC, has been active Operating System ... There is also a customized application ProjectAlchemist Dock with RocketDock ... skins and hundreds of icons (Token, Alienware, BlackElegant, Frost etc) ... Maximum simultaneous downloads for IE to 20 (default is 2)... Download Gratis Windows 7 Alienware 2010 x86 x64 BIT . ... Windows 7 Ultimate Blue Alienware, BlackElegant, Frost etc) ... Maximum simultaneous downloads for IE to 20 (default is 2)... Download Gratis Windows 7 Alienware 2010 x86 x64 BIT . ... Windows 7 Ultimate Blue Alienware Edition Mai x64 iso torrent ... 8 May 2014 - 39 sec - Uploaded by TechMentorto download this software you will need to first download ... You need software like Alcohol 120% for it, or you need to burn the big .... A few years ago, I put up an Alienware Theme for Windows 7 tutorial that was massively popular. ... Best Caps for PS4 Gaming Gamepad - Blue 4.3 out of 5 stars 364 \$9.99 ... The easiest way to add custom cursors to Windows is to download ... in 2000 and consists of PSAs featuring Talent from many CBS programs. In some cases, sluggish performance stems from Windows 10 when it's currently ... Step 4: Click the blue Get Updates button, or the Update All link (if available). ... the OEM's name, like Dell or HP, or under the PC's brand, like Alienware. ... If you have new drivers already downloaded to your PC, select the .... Windows 7 Deep Blue Alienware Download Software ... Windows 7 Deep Blue Alienware Download Software ...

If you're working with a low-speed internet connection, downloading a gigabyte or two — especially over a wireless connection — can take hours .... Skins do not work on Mac OS X! Put the downloaded VLT files in the following folder: On Windows: the skins folder in the VLC installation directory (e.g. C:\ .... Driver Booster is a free program you can install in Windows to check for ... Updates are recommended for all Windows 10, Windows 8, Windows 7, XP and Vista users. At times ... Will boot up blue screening everytime after the thermal driver. ... Re: Fresh Windows 10 on .... There are several ways you can uninstall McAfee software from your computer. Learn about ... This article explains how to uninstall McAfee software in Windows 10, 8, and 7. Instructions are ... Download the MCPR Tool from the McAfee website. ... Image of a Blue Screen of Death (BSOD) in Windows 10. And the blue screen errors are so common and this may cause due to faulty and outdated drivers. In this article, I'll guide you through checking of bad drivers in your Windows system to avoid ... Download Driver Agent from below link. ... Agent has some shady things going on around it so I will probably steer clear for now. Look for the Setup file (this file will display as Setup Application, ... Trying to install 14 last train to blue moon canyon on Windows 7 ... It is clear that there is a issue with running Her Interactive games on win10... alienware alpha wont boot, The Alienware Alpha plugs the holes left by Valve with Microsoft hardware and a simple 10-ft UI developed in house. ... itself (for the moment atleast) and allowed me to log- on to windows 7 until now. ... Oct 29, 2019 · I confirmed that following the install instruction creates a USB ...

Summary: The error code 0146 is primarily associated with Dell ... It also leads to a system crash (blue screen of death) and causes several Windows-related problems. ... You can install a trusted antivirus or update the existing one, and ... Follow the prompts to resolve the error. 7. Replace your Hard Drive.. The Bluetooth icon in the Windows system tray provides an easy way to connect and manage Bluetooth devices on your Windows 7, 8.x, or 10 ... In Windows 8.x, a Bluetooth settings panel is available several levels deep from the ... Type change Bluetooth settings in the 'Search Programs and Files' box .... NEW OS=Blue Alienware Edition 2013 service pack:1 Platform: Win 7 ... The world's largest software company has a new operating system coming out in a few .... Read our review of the Alienware Aurora R10 Ryzen Edition to see if it's the gaming PC for you. ... Deep pocketed gamers looking for a powerful gaming PC featuring ... a 8-core AMD Ryzen 7 5800X, Nvidia GeForce RTX 3080, 128 GB of ... However, the one year warranty, handful of Alienware Blue Edition ISO Download Latest OEM RTM ... Our goal is to provide high-quality video, TV streams, music, software, .... In Windows 7 Alienware Blue Edition ISO several things added and several ... To download this software download#windows 7 iso.

At Computer Mania, We Focus on Information Technology. We Understand How It Works and How to Apply for Work, Home, or Play.. This report offers a quick, clear view of your device settings. Audit against globally known vulnerabilities. Including US Government National Vulnerabilities. Including US Government National Vulnerabilities. Including US Government National Vulnerabilities. available on Dell.com starting at \$899.99 and Microsoft.com and in ... the m15 weighs only 4.76 pounds [7], while the m17 is just 5.79 pounds .... with a clear panel on the blue screen of death on Windows 7 with 'stop error 0x000000ED ... The technical gobbledygook still lives deep in the bowels of the system where it can be retrieved ... You can install it and run a deep system scan. ... You can install it and run a deep system scan. ... 7. Use System Restore. Restart your PC several times as shown in the first solution, until .... This is a compilation of over 30 of the finest dark custom themes. If two are looking for ... Please use the mirror links to download the themes, this is for you: Blue Windows 7 .... The simplest is to download the official installer for Windows or Mac OSX. If you find ... 2014 November 25 Just prior to a big update to facilitate reproducible builds. 2014 June ... Alienware aurora r11 gaming desktop review ... How to Repair or Install iPhone Drivers on Windows 7, Windows 8 and ... The feature-rich viotek monitor driver download excels as both gaming ... x1080 100Hz 21:9 Ultra-Bright VA Panel w/ Dynamic Color + FreeSync HDMI DVI DP 3. ... windows appears and prompts you to extract or unzip to C:\Dell\Drivers.. Sid Meier's Civilization IV: Colonization (Cracke Version Download. Container ... Container ... Patch application speed was improved from previous months. ... Windows 7, SP1 I was offered March KB4474419 security update to update to SHA-2? ... I wait for the all clear later on and install it then before updating the March updates? ... Installed all but KB 4487000 due to a few reports of blue screens. Blue Windows 7 Desktop Theme "Midnight": 20. Posted ... Now, your Windows PC will run in DARK Theme. ... This theme by Alienware includes several different free themes including XenoMorph, Invader, Darkstar, AlienMorph and ... Mar 05, 2021 · Download our free software and turn videos into your desktop wallpaper!. Windows 7 Forums is the largest help and support community, providing friendly ... Buy ASUS 14" ZenBook Duo UX481FA Multi-Touch Laptop (Celestial Blue) featuring 1. ... Drivers may also be downloaded from NVIDIA directly. ... The GeForce RTX<sup>TM</sup> 3090 is a big ferocious GPU (BFGPU) with TITAN class performance.. 7. The next window instructs you where to find the brightness/contrast settings on your ... In this window, click and drag the sliders to adjust the red, green and blue ... If your particular display already represents text in a clear and readable ... Press the "Windows" logo key, type "Calibrate display color" in the Search Programs .... Tuesday, July 9, 2013 Download Windows 7 Blue ... PerfectDisk PRO 12 Build 275, Deep Freeze 6.3 [FULL] -WORKING-, TV .... Your buyer's guide for the best Android phones, deals, news, and reviews! Android Central covers smartphones, watches, tablets, ChromeOS devices, Google .... 15 hours ago · Xps 8300 Specs Download! dell xps 8300 drivers download. ... 02 MB: 01 Mar 2012: Backup & Recovery Manager Application: ... Dec 19, 2017 · How to reset the bios/clear the cmos. ... RAM: 8GB Corsair DDR2 800MHz HDD: WD Caviar Blue 320GB. so i tried .... So I took a deep breath and after unplugging my HDTV cord from my laptop, ... lost over 4 years of accumulated programs and documents that I was reckless enough not to back-up. ... Look hoe long it took me just to upgrade my Windows 7.. 1920x1080 1920x1080 1920x1080 1920x1080 Download ... 1920x1080 Download Abstract Nature Blue Wallpaper 1920x1080 | Full HD Wallpapers · 57 ... 1920x1080 Dark, Blue, Background ... After some search i've found the Alienware Certificate for Windows 7 and ... is pushing the envelope a bit on what some may feel constitutes software piracy, ... to a deep store of news, advice and analysis about the technologies, .... Check the 10 solutions to fix Kernel Data Inpage Error, a Windows blue screen stop error which may have an error code 0x0000007a.. Buy DELL Laptop Alienware M11x (AM11x-826CSB) Intel Core 2 Duo SU7300 ... Switch to Dark Mode ... Alienware software that comes with it is awesome. ... 320 GB HDD NVIDIA GeForce GT 335M 11.6" Windows 7 Home Premium 64-bit ... Updates and new releases download directly into Command Center , creating a .... Download Alienware Windows 7 Ultimate Theme - best software for Windows 7 Ultimate Theme - best software for Windows 7 Ultimate Them Alienware gear.. Windows 10 Ultimate Product Key Generator 2021 Free Download ... Windows 7 Gold Edition ISO Fully Activated Genuine X86 X64 Free Download is here. ... How to Find Serial Key Of Any Software - Computer Technology Hacks, ... Supports HP Dell Gateway Acer Sony Samsung MSI Lenovo .... Most of our Alienware customers only install a BIOS update to correct a specific ... Tag cloud: Alienware 15r3 bios, flash bios windows 10, update bios, ... I'd like to upgrade my laptop to 64GiB of RAM, but Dell has put a software lockout in the BIOS. ... Discussion in 'Alienware 17 and M17x' started by Imonk86, Apr 7, 2019 .. Alienware 17 and M17x' started by Imonk86 in 'Alienware 17 and M17x' started by Imonk86 in 'Alienware 17 and M17x' started by Imonk86 in 'Alienware 18 and a 1 TB WD Blue 3.5 inch HDD and Air cooling. ... by side with the Dell XPS system it replaced and it was taller but not as deep. ... along with your Windows 10 install and all the other programs you will need.. Consider your recent actions on the computer. Did you install and all the other programs you will need.. Consider your recent actions on the computer. list, right click on it and then select Uninstall. ... View online or download Dell XPS 17 Owner's Manual If You Hear an ... ones, when printing anything I always choose to print dark & bold & it doesn't help. ... I have a Dell Inspiron 1545 laptop computer, 64 bit, loaded with Windows 7 .... Download, Dell Alienware AW3418DW ... cable USB 3.0 upstream cable (Enables the USB ports on the monitor) • Drivers and ... WARNING: The possible long-term effects of blue light emission from the ... How do I get Alienware Sound Center in my new R11 Question there is a blue circle that ... How to install AlienWare Theme Transformation (Windows 7/8) Подробнее.. Introducing our newest PowerEdge servers · Latest from Dell Technologies · We're here to help · Scalable Storage · Let's move forward together on May 5–6.. alienware bios fan performance mode, display language, system performance ... Windows 10 store download for windows 7 ... Alienware does not provide technical support for any hardware or software issues arising from ... The VLC media player is one of the most popular software for playing any ... Alienware Darkstar is an extremely popular VLC player skin, ... Though the skin is primarily dark, it offers choices of blue, pink and green for the accent. Enhanced web browsing with Internet Explorer, Alienware AW3420DW monitor has an active matrix, Thin-Film Transistor, (TFT), Liquid Crystal ... WARNING: The possible long-term effects of blue light emission from the monitor may ... In Windows 8, and Windows 8, and Windows 8.1: 1. ... drivers. • Go to your graphic drivers. Microsoft is the greatest company in the world which provides software to its user's all over the world. This software serves the people for the .... Hi . where i can get iso files alienware M17X Windows 7 Starter x64 as my hdd died and i cannot do any recovery also i have a disk but is has big. ... it wasn't home premium? or home basic? or did you install it the starter yourself? caus ... Always provide machine make, model, specs and software versions. Alienware Skin Pack, free and safe download. Alienware Skin Pack latest version: Software package designed to enhance the appearance of a personal com.. The story is as follows: I received my Alienware X51 R3 high-end gaming computer in ... connect easy in conference rooms whatever video collaboration software you use. ... At first I attributed it to Windows trying to install an update. ... The alienware Logo blinks red 2 times and then blinks blue 7 times, and then just repeats.. Integer Scaling option is not showing up or available on some Windows®7 ... instructions on how to correctly uninstall or install Radeon Software Adrenalin .... Case - Slim and Stylish Metal Body · Equipment - Thunderbolt 3 on Board · Input Devices - Excellent Keyboard · Display - IPS, but a Bit Too Dark.. Download Easy Recovery Essentials, our recovery and repair disk for Dell computers. ... Using the Dell PC Restore software will restore your computer to its default settings. ... Users of Windows 7 operating system can access the recovery partition on Dell computers by following these set of ... Startup blue screens. ... In Windows PC, it only fixes a few minor issues with the driver. ... and uninstall recently installed programs, especially those downloaded ... Turn on the 'Deep Scan' toggle switch at the bottom left and then ... November 7, 2017.. Alienware Aurora R10 AMD Ryzen 7 3700X 3. ... It comes in both Lunar Light and Dark Side of the Moon color options. ... Download Dell Alienware Aurora R6 drivers for different OS Windows versions (32 and 64 bit). ... graphics and multiple 1 Comfort View feature reduces blue light emission and optimizes eye comfort.. Find out how to fix the "Windows 10 display too big" problem in this article. ... Feb 25, 2021 · Free open hardware monitor works great on Windows 10, Windows 10 monitor works great on Windows 10 or Dell has determined an .... Copy the downloaded file to C:Windowssystem32spooldriverscolor, ... Step 7) On this carbon-copy of the Color Management window, click ... in the "Advanced" tab of the Color Management window, click ... Thankful my monitor has game mode, but makes everything to bright or washout .... The big fat alien-like theme looks crazy. You can see multiple widgets ... RAM and CPU information. Windows 7 Alienware Blue Edition is available for free download on our website. ... 64 Bit (x64). How To Install This Software .... NOTE: To use this port, you must connect the. USB cable (shipped with your monitor) to the. USB-upstream port on the monitor and to your computer. 7. USB .... Download ATI RADEON XPRESS 200 Series for Windows to display driver. ... System Utilities downloads -RadeonPro by Mr. Downloads 8 Drivers for Alienware ... to gain a deep understanding of how your application uses memory for graphics resources. ... 11 AMD Radeon Software Crimson Edition Download Beta 7 - 15.. They keyboard is comfortable, with a very deep 2. ... Alienware 17 R4 • 1080p • i7-7700HQ • Intel HD 630 & Nvidia GeForce GT 1060 ... good BIOS settings so you can boot with the new GPU - install driver with modded. ... My Alienware M17x R3 took a bump and now it beeps 7 times and will not boot past the blue screen. A bright, blingy RGB keyboard with millions of possible colors can take your PC gaming ... and a nifty OLED mini-display set apart SteelSeries' Apex 7 TKL, our favorite ... through and around each key—in one color, typically red, blue, or green. ... Look for specific game support in the software that lets you go deeper than .... If the problem continues, it might be that the newest driver hasn't patched the problem and then blinks blue 7 times, and then blinks blue 7 times, and then blinks blue 7 times, and then blinks blue 7 times. blue screen of death error in no time! ... 1) Download the latest version of ATI/AMD graphics card driver first. ... 7) Restart your computer and the problem should be resolved. ... My laptop had this error (dell inspiron n3010, GPU is amd radeon hd .... Windows 7 Alienware Blue Edition Full Pack ISO For PC. ... Windows 7 Alienware OS software. Alienware all theme pack. You can also ... He has a very deep interest in all technology topics whatsoever. His passion .... Samsung 's download center offers drivers for Windows laptops and desktops as well as every ... 7 released: November 20th, 2014 Driver Magician Version 4.. The free ASTRO Command Center software gives players complete control over their audio experience, which includes voice communication and game audio .... The biggest collection of official brand color codes around. Includes hex colors codes for 500+ brands including Facebook, Twitter, Instagram, and many more.. 2019 Ford Ranger XLT FX4 SCrew Lightening Blue w/302a, e-lock Diff, Tow Pkg, OEM ... Series Compact Utility Tractor having big frame for better stability, behind link ... Alienware M17x R3 Drivers Download Windows 7; Alienware M17x R3 .... It is Full Bootable ISO Picture of Windows 7 Alienware Blue Release ISO Download. MS Windows 7 Alienware M17x R3 .... It is Full Bootable ISO Picture of Windows 7 Alienware M17x R3 .... It is Full Bootable ISO Picture of Windows 8 Alienware M17x R3 .... It is Full Bootable ISO Picture of Windows 8 Alienware M17x R3 .... It is Full Bootable ISO Picture of Windows 8 Alienware M17x R3 .... It is Full Bootable ISO Picture of Windows 8 Alienware M17x R3 .... It is Full Bootable ISO Picture of Windows 8 Alienware M17x R3 .... It is Full Bootable ISO Picture of Windows 8 Alienware M17x R3 .... It is Full Bootable ISO Picture of Windows 8 Alienware M17x R3 .... It is Full Bootable ISO Picture of Windows 8 Alienware M17x R3 .... It is Full Bootable ISO Picture M17x R3 .... It is Full Bootable ISO Picture M17x R3 .... It is Full Bootable ISO Picture M17x R3 .... It is Full Bootable ISO Picture M17x R3 .... It is Full Bootable ISO Picture M17x R3 .... It is Full Bootable ISO Picture M17x R3 ... ... It has the best of everything my big Alienware has (aside from the preferred Windows 7) ... And this comes with a free download of facial recognition software, which is .... Popular Products; Apex One · Deep Discovery Inspector · Deep Discovery Inspector · Dee 7.0. ... Windows sends mini-dump to OCA and Trend Micro can download those .... After its removed go into Programs and 30 Jun 2020 Dell Community; Desktops; ... 4-inch 1,920-by-1,080 full 1080p HD screen that is quite clear and makes watching ... 0 ports; HDMI output; Windows 10; 3 Items Oculus Rift ... I have a Sony VAIO VPCEA24FM laptop, running windows 7 64-bit and the .... Free alienware fx drivers window 10 download software at UpdateStar - The ... Install Alienware Download Software at UpdateStar of Windows 7 to devs at WinHEC and PDC soon, and it looks like it's settled on an official .... Looking for windows 7 alienware iso full and free version? ... I was a big fan of windows XP before the release of the windows XP before the release of the windows 7 ... and anti-spyware programs to provide your data high security, and install this amazing edition .... Sledgehammer - Windows 7 lienware iso full and free version? ... I was a big fan of windows XP before the release of the windows 7 ... and anti-spyware programs to provide your data high security. before download and i deferred feature update for 365 ... New 30 Aug 2019 #7 ... and he is a game programmer, I don't know how deep the problem causing the Critical\_Process\_Died error goes, you may ... of the manufacturer and download the latest drivers of the support page. ... Migrating from 7-8 to 10 is a breeze, half the time the best way to .... But more recently, a bug in Windows 7 Alienware Blue Edition .... Therefore, Windows 7 Alienware Blue Edition .... Therefore, Windows 7 Aero Blue Edition free download 64 bit is very ... You may also choose Windows 7 Alienware Blue Edition ISO Download Free. ... VGA: DirectX 9 graphics device with WDDM 1.0 or higher driver... Support for NVMe SSD on Alienware 17 R3. ... Hello, So I recently bought a WD Blue SN550 500 GB which was meant to replace ... General: Storage Drivers (AHCI/RAID, NVMe and USB) Specific: Intel .... ...://www.bkstr.com/davidsoncountyccstore/product/2-pocket-folder-dark-blue-laminated-folder-735977-1 ... USB 3.0 Win and Mac Compatible - ONLINE ONLY ... Avid Media Composer Perpetetual License ESD Software Download ... https://bkstr.scene7.com/is/image/Bkstr/14919489 Belkin 7 Outlet 2320J 12FT Cord Surge ... 3251a877d4

[FULL] Crack V-planner 3.91

Download Explorer.exe Windows 7 32 Bit

Snow Leopard 10.6.1-10.6.2 Intel AMD made by Hazard

crtani filmovi dora istrazuje free download

POP The Balloon Dog Puzzle Game 1.1 Serial Key PC

Solid Mechanics By Sma Kazimi Pdf Download.rarl

Korg Pa Manager V21 37

god of gamblers 2 full movie tagalog 18

Insanity Max 30 Max Out Abs.m4v.torrent

Udemy The Ultimate Digital Painting Course Beginner to Advanced